# SUBMITTING NET SHORT POSITION NOTIFICATIONS THROUGH SDAT

# 1 Logging in

1) Go to <u>https://sdat.cnb.cz/sdat\_ext/</u> and change the language of the website.

|                                            | sdat.cnb.cz/sdat_ext          | pages/sdat/portal/E   | XT/public/dashboard-ext-public.zul                                                                                                    |               |
|--------------------------------------------|-------------------------------|-----------------------|----------------------------------------------------------------------------------------------------|---------------|
| SDAT                                       | Metodické informace 🛩         | Dokumentace           | Kontakt                                                                                                    | • •           |
|                                            |                               |                       |                                                                                                    |               |
| SDAT                                       | - produkční p                 | rostředí              |                                                                                                    |               |
|                                            |                               |                       | )<br>NT - informačního systému pro příjem a zpracování dat statistického a dohledového výkaznictví České náro                                                                                                    | odní banky.   |
| <ul> <li>pro</li> </ul>                    |                               | SDAT je po přihlášer  | iace o sbíraných výkazech a informace o systému;<br>ní možné sledovat plnění vykazovací povinnosti nebo přímo pořizovat a odesilat data jednotlivých výkazů;<br>ch služeb.                                                                                                  |               |
| Produkční                                  | prostředí slouží pro vykazová | ní ostrých dat. Pro ú | čely testování můžete využít testovací prostředí.                                                                                                    |               |
| Aktuality p                                | ublikované na této stránce je | možné odebírat forn   | nou RSS (zde návod).                                                                                                    |               |
| Prohlášení                                 | í o přístupnosti              |                       |                                                                                                    |               |
|                                            |                               |                       |                                                                                                    |               |
|                                            |                               |                       |                                                                                                    |               |
| Aktu                                       | uality                        |                       |                                                                                                    | Rychlé odkazy |
| Νονý ς                                     | ertifikát serverů :           | SDAT                  |                                                                                                    | Časté dotazy  |
| 24.10.2023                                 |                               |                       |                                                                                                    |               |
|                                            |                               | z.pem) dochází ke zr  | SDAT na prostředí PROD - aplikace i webové služby mohou být v čase výměny několik vteřín nedostupné.<br>měně kořenového (DigicerGiobalRooiG2.pem) i mezilehlého<br>můž být nutné akutalizovat trustores na strané klientů - veřejné kliže příslušných certifikátů naleznete |               |
| Pro nový co<br>(DigiCertGl                 | lobalG2TLSRSASHA2562020C      |                       | nindze og e navne linktemorene e ozdavolnika ne av tine netrova – veli gire knoc po takanja i se ta takana (mitakane<br>a výměna s předstihem pro otestování komunikace dne 30.10. 2023 ve 12.00 - viz aktualita na SDAT                                                    |               |
| Pro nový ce<br>(DigiCertGl<br>v příloze. P | lobalG2TLSRSASHA2562020C      |                       |                                                                                                    |               |

## 2) Click on "Login".

| ČΝ | B SDAT Methodological information - Documentation Contact                                                                                                    | 💥 🛛 🕕 Login |
|----|----------------------------------------------------------------------------------------------------|-------------|
|    |                                                                                                    | í           |
|    | SDAT - produkční prostředí                                                                                                    |             |
|    | Nacházíte se na produkčním prostředí externího portálu SDAT - informaťního systému pro příjem a zpracování dat statistického a dohledového výkaznictví České národní banky.                                                                                                    |             |
|    | <ul> <li>Webové rozhrani veřejně poskytuje metodické informace o sbíraných výkazech a informace o systému;</li> <li>pro uživatele osob evidovaných v SDAT je po přihlášení možné sledovat pinění vykazovací povinnosti nebo přímo pořizovat a odesílat data jednotlivých výkazů;</li> <li>automatizovaný reporting poskytuje rozhrali webových služeb.</li> </ul> |             |
|    | Produkční prostředí slouží pro vykazování ostrých dat. Pro účely testování můžete využít testovací prostředí.                                                                                                    |             |
|    | Aktuality publikované na této stránce je možné odebírat formou RSS (zde návod).                                                                                                    |             |
|    | Prohlášení o přístupnosti                                                                                                    |             |
|    |                                                                                                    |             |

3) Enter your username, password and click on "Login".

| <b>ČNB</b> SDAT | Methodological information - | Documentation | Contact |                    | 米 | 8 | 🌒 Login |
|-----------------|------------------------------|---------------|---------|--------------------|---|---|---------|
|                 |                              |               |         |                    |   |   |         |
|                 |                              |               |         |                    |   |   |         |
|                 |                              |               |         | Login              |   |   |         |
|                 |                              |               |         |                    |   |   |         |
|                 |                              |               |         | Username           |   |   |         |
|                 |                              |               |         | Password           |   |   |         |
|                 |                              |               |         |                    |   |   |         |
|                 |                              |               |         | +) Login           |   |   |         |
|                 |                              |               |         | Forgotten password |   |   |         |

## 2 Creating a report

1) Go to "**Reporting**" and choose "**Reporting state – overview**".

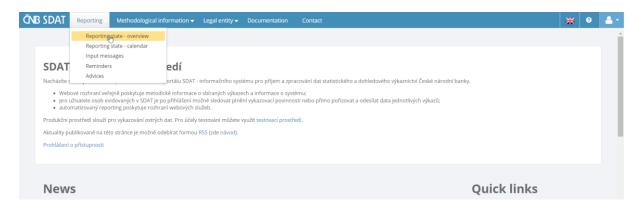

2) Right click anywhere in the white (blank) area of the screen and choose "Create".

| Image: state     Module côde     Module name     Entity côde     Entity name     Range     State tô day     State tô day     Expected action     Reminders     Editable release | sorted by State to day | <ul> <li>Reporting framework</li> </ul>                                                                                                    | orks 🔻      | Date from 2023/10/01 | Date to 2023/12/ | /13 | Filtered co  | olumn: State to day | ( C             | Multiselect | records: [0]     | Ł   |
|----------------------------------------------------------------------------------------------------|------------------------|----------------------------------------------------------------------------------------------------|-------------|----------------------|------------------|-----|--------------|---------------------|-----------------|-------------|------------------|-----|
|                                                                                                    | •                      |                                                                                                    |             |                      |                  | -   |              |                     | •               | •           |                  |     |
| No data found                                                                                                    | State                  | Module code Module name                                                                                                    | Entity code | Entity name          | Range            | ,   | State to day | Submission time     | Expected action | Reminders   | Editable release | Tas |
|                                                                                                    |                        |                                                                                                    |             | N                    | o data iounu     |     |              |                     |                 |             |                  |     |
|                                                                                                    |                        |                                                                                                    |             |                      |                  |     |              |                     |                 |             |                  |     |
|                                                                                                    |                        |                                                                                                    |             |                      |                  |     |              |                     |                 |             |                  |     |
| A Cost                                                                                                    |                        | the Country                                                                                                    |             |                      |                  |     |              |                     |                 |             |                  |     |
| + Create                                                                                                    |                        | 47                                                                                                    |             |                      |                  |     |              |                     |                 |             |                  |     |
| Create     X Delete                                                                                                    |                        | 47                                                                                                    |             |                      |                  |     |              |                     |                 |             |                  |     |
| X Delete                                                                                                    |                        | X Delete                                                                                                    |             |                      |                  |     |              |                     |                 |             |                  |     |
| × Delete Invalidate                                                                                                    |                        | X Delete                                                                                                    |             |                      |                  |     |              |                     |                 |             |                  |     |
| X Delete                                                                                                    |                        | X Delete                                                                                                    |             |                      |                  |     |              |                     |                 |             |                  |     |
| ★ Delete     Invalidate     Validate                                                                                                    |                        | X Delete<br>Invalidate                                                                                                    |             |                      |                  |     |              |                     |                 |             |                  |     |
| ★ Delete     Invalidate     ✓     Validate     Invalidate     Invalidate     Invalidate     Invalidate                                                                          |                        | X Delete     Invalidate     Validate     Validate     Input message - data                                                                                            |             |                      |                  |     |              |                     |                 |             |                  |     |
| ★ Delete     Invalidate     Validate                                                                                                    |                        | X Delete     Invalidate     Validate     Validate     Input message - data                                                                                            |             |                      |                  |     |              |                     |                 |             |                  |     |
| X       Delete         Invalidate       Invalidate         Validate       Validate         Imput message - data       Input message - cancellation                              |                        | X Delete     Invalidate     Validate     Input message - data     X Input message - cancellation                                                                      |             |                      |                  |     |              |                     |                 |             |                  |     |
| <ul> <li>★ Delete</li> <li>Invalidate</li> <li>✓ Validate</li> <li>Imput message - data</li> </ul>                                                                              |                        | X Delete     Invalidate     Validate     Input message - data     X Input message - cancellation                                                                      |             |                      |                  |     |              |                     |                 |             |                  |     |
| × Delete Input message - confirmation                                                                                                    |                        | Delete     Invalidate     Validate     Input message - data     Input message - cancellation     Input message - confirmation                                         |             |                      |                  |     |              |                     |                 |             |                  |     |
| Delete     Invalidate     Validate     Validate     Invut message - data     Input message - cancellation                                                                       |                        | Delete     Invalidate     Validate     Input message - data     Input message - cancellation     Input message - confirmation                                         | AT          |                      |                  |     |              |                     |                 |             |                  |     |
| ► Delete     Invalidate     Validate     Input message - cancellation     Validate                                                                                              |                        | Delete     Invalidate     Validate     Input message - data     Input message - cancellation     Input message - confirmation     Input message - data import XML SD/ |             |                      |                  |     |              |                     |                 |             |                  |     |

3) Choose the position holder (from the "Entity" list), report type ("ECP18 – Notification of net short positions" from the "Module" list), position date (from the "State to day" list) and click on "Save".

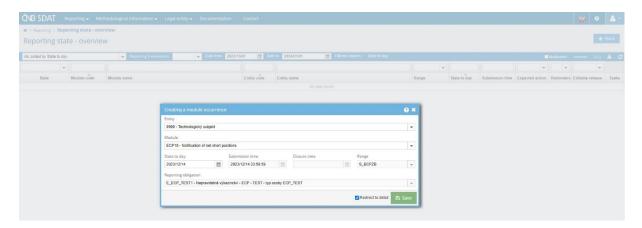

#### 4) Click on "Create" and choose "Empty".

| NB SDAT Reporting - Methodo                         | ological information 👻 Legal entity 🗣 | Docur   | nentation    | Contact     |                |                       |               |            |             |              |             | ×        | <b>§</b> 0 | - <b>-</b> |
|-----------------------------------------------------|---------------------------------------|---------|--------------|-------------|----------------|-----------------------|---------------|------------|-------------|--------------|-------------|----------|------------|------------|
| > Reporting > Reporting state - overview > Repo     | rt occurrence                         |         |              |             |                |                       |               |            |             |              |             |          |            |            |
| Module: ECP18   Entity: 9999                        | Range: S_BCPZB   State                | e to da | y: 01.03.2   | 2024        |                |                       |               |            |             |              |             |          | 1 ¢1       | Back       |
| asic information                                    | *                                     | Repor   | t release Pr | rotocols Re | eminders Group | CT Runs of CMVR group | s Exception   |            |             |              |             |          |            |            |
| eport identification                                |                                       |         |              |             |                |                       |               |            |             |              |             | recor    | ds: [0]    | ٤.         |
| Entity                                              | Range                                 |         |              |             |                |                       | •             |            |             |              |             |          | •          |            |
| 9999 - Technologický subjekt                        | S_BCPZB - Údaje za ČR a zal           | Order   | Release numb | э Туре      |                | State                 | State changed | Timestamp  | MVR quality | CMVR quality | Data format | Protocol | Attachment | Task       |
| odule                                               | State to day                          |         |              |             |                |                       | No            | data found |             |              |             |          |            |            |
| CP18 - Notification of net short positions          | 2024/03/01                            |         |              |             |                |                       |               |            |             |              |             |          |            |            |
| porting information                                 |                                       |         |              |             |                |                       |               |            |             |              |             |          |            |            |
|                                                     |                                       | 1       |              |             |                |                       |               |            |             |              |             |          |            |            |
| cheduled submission time<br>Aar 1, 2024 11:59:59 PM | Editable release                      |         |              |             |                |                       |               |            |             |              |             |          |            |            |
|                                                     | Create                                |         |              |             |                |                       |               |            |             |              |             |          |            |            |
|                                                     | ast occurence n                       |         |              |             |                |                       |               |            |             |              |             |          |            |            |
| <b>A A A A A A A A A A</b>                          | ast edition                           |         |              |             |                |                       |               |            |             |              |             |          |            |            |
|                                                     |                                       |         |              |             |                |                       |               |            |             |              |             |          |            |            |
| Reminders<br>Sending time                           | Level Order                           |         |              |             |                |                       |               |            |             |              |             |          |            |            |
| Last valid reminder                                 | 0 0                                   | 1       |              |             |                |                       |               |            |             |              |             |          |            |            |
|                                                     |                                       | 1       |              |             |                |                       |               |            |             |              |             |          |            |            |
| osure time                                          |                                       |         |              |             |                |                       |               |            |             |              |             |          |            |            |
|                                                     |                                       |         |              |             |                |                       |               |            |             |              |             |          |            |            |
|                                                     |                                       |         |              |             |                |                       |               |            |             |              |             |          |            |            |

5) Complete the report, which consists of three separate sheets (for shares, sovereign debt and credit default swaps). You can switch between them in the bottom left corner of the screen.

#### Practical notes:

a) To use copy (CtrlC + CtrlV) to fill a cell, double-click the cell before pasting text (the cursor must start blinking in it).

b) To fill the cell "Number of equivalent shares", do not use commas, points or spaces to separate thousands. The same applies to the cells "Net short position after threshold crossing – equivalent nominal amount (EUR)" in sovereign debt and CDS sheets.

c) To fill the cell "% of issued share capital", truncate the number to two decimal places and use point as a decimal separator.

| <b>1</b> | a i 🛛 🖪   | 🖌   🚿 🎑                  |                             |                                                                                                 |                                                  |   |         |                                          |
|----------|-----------|--------------------------|-----------------------------|-------------------------------------------------------------------------------------------------|--------------------------------------------------|---|---------|------------------------------------------|
| A C      |           | E                        | F                           |                                                                                                 | н                                                |   |         | L. L. L. L. L. L. L. L. L. L. L. L. L. L |
| E        | CP18_10 - | Notification of net shor | t positions - Sh            | ares                                                                                            |                                                  |   |         |                                          |
|          |           |                          |                             | Provide a number truncated<br>to two decimal places and<br>use point as a decimal<br>separator. |                                                  |   |         |                                          |
|          |           | Issuer identification    | Net short position at       | fter threshold crossing                                                                         |                                                  |   |         |                                          |
|          | ISIN      | Full name                | Number of equivalent shares | % of issued share capital                                                                       | Date of previous<br>notification<br>(dd.mm.yyyy) |   | Comment |                                          |
| _        | 1         | 2                        | 3                           | 4                                                                                               | 5                                                | - | 6       |                                          |
| 1.       | 1         |                          |                             |                                                                                                 | c.                                               |   |         |                                          |
| 1.3      | 2         |                          |                             |                                                                                                 | t                                                |   |         |                                          |
| 1.1      | 3         |                          |                             |                                                                                                 | (                                                |   |         |                                          |
|          |           |                          |                             |                                                                                                 |                                                  |   |         |                                          |
| L        | 4         |                          |                             |                                                                                                 |                                                  |   |         |                                          |
|          |           |                          |                             |                                                                                                 | (                                                | m |         |                                          |

| ČM                                                                                                    | 3 SDAT                                                                                 | Deporting -                                                                                                    | Methodological information - Le                                                                                                    | naal entitu — Dorsumentatio                                            | e Contact                                 |   |                  | * 9           |             |
|----------------------------------------------------------------------------------------------------|----------------------------------------------------------------------------------------|----------------------------------------------------------------------------------------------------|----------------------------------------------------------------------------------------------------|------------------------------------------------------------------------|-------------------------------------------|---|------------------|---------------|-------------|
|                                                                                                    |                                                                                        | Reporting state - overview                                                                                                    |                                                                                                    | egal entity - Documentatio                                             | n Conact                                  |   |                  | 200           |             |
|                                                                                                    |                                                                                        |                                                                                                    | 9999   Range: S_BCPZE                                                                                                    | 2   State to day: 01                                                   | 02 2024                                   |   | 🔍 Check 💌 🖹 Save | Input message | 🗲 Back      |
| IVIC                                                                                                    | dule. EC                                                                               | LP TO   Enuty.                                                                                                    | 9999   Kange, S_BCPZ                                                                                                    | s   state to day. 01.                                                  | 05.2024                                   |   |                  |               |             |
| ᆂ                                                                                                    | 🕹 I 🗟                                                                                  | i 🛛 🖪 🗸                                                                                                    | I 🔦 🎑                                                                                                    |                                                                        |                                           |   |                  |               |             |
|                                                                                                    | A                                                                                      | B                                                                                                    | D                                                                                                    | E                                                                      | F                                         |   | G                | Н             | ≪           |
| 2                                                                                                    | ECP18_1                                                                                | 11 - Notificat                                                                                                    | ion of net short posit                                                                                                    | ions - Sovereign d                                                     | ebt                                       |   |                  |               | Infor       |
| 3                                                                                                    |                                                                                        |                                                                                                    |                                                                                                    |                                                                        |                                           |   |                  |               | Date        |
| 4                                                                                                    |                                                                                        |                                                                                                    |                                                                                                    |                                                                        |                                           |   |                  |               | 8           |
|                                                                                                    |                                                                                        |                                                                                                    | Net short position after<br>threshold crossing - equivalent                                                                                                    | Date of previous notification                                          |                                           |   |                  |               |             |
| 6                                                                                                    | Issuer id                                                                              | Identification                                                                                                    | nominal amount<br>(EUR)                                                                                                    | (dd.mm.yyyy)                                                           | Comment                                   |   |                  |               |             |
| 7                                                                                                    | Country<br>code                                                                        | Full name                                                                                                    | 1                                                                                                    | 2                                                                      | 3                                         |   |                  |               |             |
|                                                                                                    | code                                                                                   |                                                                                                    |                                                                                                    | 8                                                                      |                                           |   |                  |               |             |
| 8                                                                                                    | cz i                                                                                   | Czech republic 1                                                                                                    |                                                                                                    |                                                                        |                                           |   |                  |               |             |
|                                                                                                    |                                                                                        |                                                                                                    |                                                                                                    |                                                                        |                                           |   |                  |               |             |
| 9           10           11           12           13           14           15           16           17           18           19           20           21           22           23           24           25           26           27           30           31           32           33 |                                                                                        |                                                                                                    |                                                                                                    |                                                                        |                                           |   |                  |               |             |
| 11                                                                                                    |                                                                                        |                                                                                                    |                                                                                                    |                                                                        |                                           |   |                  |               |             |
| 13                                                                                                    |                                                                                        |                                                                                                    |                                                                                                    |                                                                        |                                           |   |                  |               |             |
| 15                                                                                                    |                                                                                        |                                                                                                    |                                                                                                    |                                                                        |                                           |   |                  |               |             |
| 17                                                                                                    |                                                                                        |                                                                                                    |                                                                                                    |                                                                        |                                           |   |                  |               |             |
| 18                                                                                                    |                                                                                        |                                                                                                    |                                                                                                    |                                                                        |                                           |   |                  |               |             |
| 20                                                                                                    |                                                                                        |                                                                                                    |                                                                                                    |                                                                        |                                           |   |                  |               |             |
| 22                                                                                                    |                                                                                        |                                                                                                    |                                                                                                    |                                                                        |                                           |   |                  |               |             |
| 24                                                                                                    |                                                                                        |                                                                                                    |                                                                                                    |                                                                        |                                           |   |                  |               |             |
| 26                                                                                                    |                                                                                        |                                                                                                    |                                                                                                    |                                                                        |                                           |   |                  |               |             |
| 28                                                                                                    |                                                                                        |                                                                                                    |                                                                                                    |                                                                        |                                           |   |                  |               |             |
| 29<br>30                                                                                                    |                                                                                        |                                                                                                    |                                                                                                    |                                                                        |                                           |   |                  |               |             |
| 31<br>32                                                                                                    |                                                                                        |                                                                                                    |                                                                                                    |                                                                        |                                           |   |                  |               |             |
| 33<br>24                                                                                                    |                                                                                        |                                                                                                    |                                                                                                    |                                                                        |                                           |   |                  |               |             |
| 4                                                                                                    |                                                                                        |                                                                                                    |                                                                                                    |                                                                        |                                           |   |                  |               |             |
| - 45                                                                                                    | ECP18_11                                                                               | 1 - Notificati 👻 ECP                                                                                                    | 8 10 FCP18 11 ECP18 12                                                                                                    |                                                                        |                                           |   |                  |               | •           |
| 4                                                                                                    | ECP18_11                                                                               | 1 - Notificati 👻 ECP                                                                                                    | 18_10 ECP18_11 ECP18_12                                                                                                    |                                                                        |                                           |   |                  |               | •           |
|                                                                                                    |                                                                                        |                                                                                                    |                                                                                                    |                                                                        |                                           |   |                  |               | ,           |
|                                                                                                    | ECP18_11                                                                               |                                                                                                    | I8_10 ECP18_11 ECP18_12<br>Methodological information → La                                                                                                    | egal entity 🗸 🛛 Documentatio                                           | n Contact                                 |   |                  | * •           | •<br>•      |
| ČN<br># >                                                                                                    | 3 SDAT<br>Reporting > R                                                                | Reporting -                                                                                                    | Methodological information 👻 🛛 La                                                                                                    |                                                                        |                                           |   |                  |               |             |
| ČN<br># >                                                                                                    | 3 SDAT<br>Reporting > R                                                                | Reporting -                                                                                                    | Methodological information - La                                                                                                    |                                                                        |                                           |   | Streek 🔹 🕄 Save  |               | •<br>● Back |
| ČN<br>Mo                                                                                                    | B SDAT<br>Reporting > R<br>odule: EC                                                   | Reporting -<br>Reporting state - overview<br>CP18   Entity:                                                                                                    | Methodological information - Lo                                                                                                    |                                                                        |                                           |   | 4 Check 💌 8 Save |               |             |
| ČN<br>Mo                                                                                                    | B SDAT<br>Reporting → R<br>odule: EC<br>±   ■                                          | Reporting -<br>Reporting state - overviee<br>CP18   Entity:                                                                                                    | Methodological information • La<br>• Report release<br>9999   Range: S_BCPZE<br>  %                                                                                                    | 3   State to day: 01.                                                  | 03.2024                                   |   |                  | Input message |             |
| ČN<br>#.)<br>Mo                                                                                                    | 3 SDAT<br>Reporting > R<br>odule: EC<br>±   B<br>A                                     | Reporting -<br>Reporting state - overview<br>CP18   Entity:<br>  20 10 - 4<br>8                                                                                           | Methodological information  U  Peport release P999   Range: S_BCPZE  O  C  D                                                                                                    | 3   State to day: 01.                                                  | 03.2024<br>F                              | 6 |                  |               |             |
| ČN<br>#.)<br>Mo                                                                                                    | 3 SDAT<br>Reporting > R<br>odule: EC<br>±   B<br>A                                     | Reporting -<br>Reporting state - overview<br>CP18   Entity:<br>  20 10 - 4<br>8                                                                                           | Methodological information  U  Peport release P999   Range: S_BCPZE  O  C  D                                                                                                    | 3   State to day: 01.                                                  | 03.2024                                   | ő |                  | Input message |             |
| ČN<br>#.)<br>Mo                                                                                                    | 3 SDAT<br>Reporting > R<br>odule: EC<br>±   B<br>A                                     | Reporting -<br>Reporting state - overview<br>CP18   Entity:<br>  20 10 - 4<br>8                                                                                           | Methodological information  U  Peport release P999   Range: S_BCPZE  O  C  D                                                                                                    | 3   State to day: 01.                                                  | 03.2024<br>F                              | 6 |                  | Input message |             |
| ČN<br>Mo<br>Ł                                                                                                    | 3 SDAT<br>Reporting > R<br>odule: EC<br>±   B<br>A                                     | Reporting -<br>Reporting state - overview<br>CP18   Entity:<br>  20 10 - 4<br>8                                                                                           | Methodological information                                                                                                    | 3   State to day: 01.                                                  | 03.2024<br>F                              | 6 |                  | Input message |             |
| ČN<br>Mo<br>Ł                                                                                                    | 3 SDAT<br>Reporting > R<br>odule: EC<br>1 8<br>A<br>ECP18_1                            | Reporting -<br>Reporting state - overview<br>CP18   Entity:<br>  20 10 - 4<br>8                                                                                           | Methodological information                                                                                                    | State to day: 01                                                       | 03.2024<br>F                              | 6 |                  | Input message |             |
| ČN<br>* -><br>Mc<br>*<br>2<br>3<br>4<br>5                                                                                                    | 3 SDAT<br>Reporting > R<br>odule: EC<br>1 8<br>A<br>ECP18_1                            | Reporting -<br>Reporting state - overviee<br>CP18   Entity:<br>2 2 2 2 2 2<br>3 2 - Notificat                                                                             | Methodological Information U  Methodological Information  Page 1  Page 1  Page | 3   State to day: 01.<br>ε<br>ions - Uncovered                         | 03.2024<br>sovereign credit default swaps | G |                  | Input message |             |
| ČN<br>Mo<br>2<br>3<br>4<br>5<br>6                                                                                                    | 3 SDAT<br>Reporting > R<br>odule: EC<br>1 8<br>A<br>ECP18_1                            | Reporting -<br>Reporting state - overviee<br>CP18   Entity:<br>2 2 2 2 2 2<br>3 2 - Notificat                                                                             | Methodological information V V<br>Preport release<br>9999   Range: S_BCPZE<br>C D<br>ion of net short position<br>Intervention after<br>threshold costing - equivalent<br>threshold costing - equivalent                                                                                                    | State to day: 01                                                       | 03.2024<br>sovereign credit default swaps | 6 |                  | Input message |             |
| ČN<br>Mo<br>2<br>3<br>4<br>5<br>6                                                                                                    | SSDAT<br>Reporting → R<br>odule: EC<br>1 8<br>A<br>ECP18_1<br>Issuer                   | Reporting -<br>Reporting state - pervise<br>CP18   Entity:<br>  2 ©                                                                                                    | Methodological information V Lo<br>PReport release<br>9999   Range: S_BCPZE<br>C D<br>ion of net short position<br>Net short position after<br>threshold cossing - equivalent<br>normal import                                                                                                    | E<br>ions - Uncovered<br>Date of previous notification<br>(dd.mm.yyyy) | 03.2024<br>sovereign credit default swaps | đ |                  | Input message |             |
| ČN<br>Mo<br>2<br>3<br>4<br>5<br>6                                                                                                    | SSDAT<br>Reporting → R<br>odule: EC<br>1 8<br>A<br>ECP18_1<br>Issuer                   | Reporting -<br>Reporting state - pervise<br>CP18   Entity:<br>  2 ©                                                                                                    | Methodological information V Lo<br>PReport release<br>9999   Range: S_BCPZE<br>C D<br>ion of net short position<br>Net short position after<br>threshold cossing - equivalent<br>normal import                                                                                                    | E<br>ions - Uncovered<br>Date of previous notification<br>(dd.mm.yyyy) | 03.2024<br>sovereign credit default swaps | 6 |                  | Input message |             |
| ČN<br>Mc<br>2<br>3<br>4<br>5<br>6<br>7<br>8                                                                                                    | 3 SDAT<br>Reporting > R<br>bodule: EC<br>1 8<br>A<br>ECP18_1<br>Issuer<br>Country code | Reporting •<br>Reporting state - overvie<br>P18   Entity:<br>• • • • • • •<br>• • •<br>• • •<br>• • • •<br>• • • • • • • • • •<br>• • • • • • • • • • • • • • • • • • • • | Methodological information U  Methodological information  Paper release  P9999   Range: S_BCPZE  C  D  ion of net short position after threshold cossing - equivalent  Met short position after threshold cossing - equivalent  L  L  L  L  L  L  L  L  L  L  L  L  L                                                                                                    | E<br>ions - Uncovered<br>Date of previous notification<br>(dd.mm.yyyy) | 03.2024<br>sovereign credit default swaps | 6 |                  | Input message |             |
| ČN<br>Mc<br>2<br>3<br>4<br>5<br>6<br>7<br>8                                                                                                    | 3 SDAT<br>Reporting > R<br>bodule: EC<br>1 8<br>A<br>ECP18_1<br>Issuer<br>Country code | Reporting •<br>Reporting state - overvie<br>P18   Entity:<br>• • • • • • •<br>• • •<br>• • •<br>• • • •<br>• • • • • • • • • •<br>• • • • • • • • • • • • • • • • • • • • | Methodological information U  Methodological information  Paper release  P9999   Range: S_BCPZE  C  D  ion of net short position after threshold cossing - equivalent  Met short position after threshold cossing - equivalent  L  L  L  L  L  L  L  L  L  L  L  L  L                                                                                                    | E<br>ions - Uncovered<br>Date of previous notification<br>(dd.mm.yyyy) | 03.2024<br>sovereign credit default swaps | G |                  | Input message |             |
| ČN<br>Mc<br>2<br>3<br>4<br>5<br>6<br>7<br>8                                                                                                    | 3 SDAT<br>Reporting > R<br>bodule: EC<br>1 8<br>A<br>ECP18_1<br>Issuer<br>Country code | Reporting •<br>Reporting state - overvie<br>P18   Entity:<br>• • • • • • •<br>• • •<br>• • •<br>• • • •<br>• • • • • • • • • •<br>• • • • • • • • • • • • • • • • • • • • | Methodological information U  Methodological information  Paper release  P9999   Range: S_BCPZE  C  D  ion of net short position after threshold cossing - equivalent  Met short position after threshold cossing - equivalent  L  L  L  L  L  L  L  L  L  L  L  L  L                                                                                                    | E<br>ions - Uncovered<br>Date of previous notification<br>(dd.mm.yyyy) | 03.2024<br>sovereign credit default swaps | đ |                  | Input message |             |
| ČN<br>Mc<br>2<br>3<br>4<br>5<br>6<br>7<br>8                                                                                                    | 3 SDAT<br>Reporting > R<br>bodule: EC<br>1 8<br>A<br>ECP18_1<br>Issuer<br>Country code | Reporting •<br>Reporting state - overvie<br>P18   Entity:<br>• • • • • • •<br>• • •<br>• • •<br>• • • •<br>• • • • • • • • • •<br>• • • • • • • • • • • • • • • • • • • • | Methodological information U  Methodological information  Paper release  P9999   Range: S_BCPZE  C  D  ion of net short position after threshold cossing - equivalent  Met short position after threshold cossing - equivalent  L  L  L  L  L  L  L  L  L  L  L  L  L                                                                                                    | E<br>ions - Uncovered<br>Date of previous notification<br>(dd.mm.yyyy) | 03.2024<br>sovereign credit default swaps | 6 |                  | Input message |             |
| ČN<br>Mc<br>2<br>3<br>4<br>5<br>6<br>7<br>8                                                                                                    | 3 SDAT<br>Reporting > R<br>bodule: EC<br>1 8<br>A<br>ECP18_1<br>Issuer<br>Country code | Reporting •<br>Reporting state - overvie<br>P18   Entity:<br>• • • • • • •<br>• • •<br>• • •<br>• • • •<br>• • • • • • • • • •<br>• • • • • • • • • • • • • • • • • • • • | Methodological information U  Methodological information  Paper release  P9999   Range: S_BCPZE  C  D  ion of net short position after threshold cossing - equivalent  Met short position after threshold cossing - equivalent  L  L  L  L  L  L  L  L  L  L  L  L  L                                                                                                    | E<br>ions - Uncovered<br>Date of previous notification<br>(dd.mm.yyyy) | 03.2024<br>sovereign credit default swaps | 6 |                  | Input message |             |
| ČN<br>Mc<br>2<br>3<br>4<br>5<br>6<br>7<br>8                                                                                                    | 3 SDAT<br>Reporting > R<br>bodule: EC<br>1 8<br>A<br>ECP18_1<br>Issuer<br>Country code | Reporting •<br>Reporting state - overvie<br>P18   Entity:<br>• • • • • •<br>• •<br>• •<br>• •<br>• •<br>• •<br>• •<br>•                                                   | Methodological information U  Methodological information  Paper release  P9999   Range: S_BCPZE  C  D  ion of net short position after threshold cossing - equivalent  Met short position after threshold cossing - equivalent  L  L  L  L  L  L  L  L  L  L  L  L  L                                                                                                    | E<br>ions - Uncovered<br>Date of previous notification<br>(dd.mm.yyyy) | 03.2024<br>sovereign credit default swaps | 6 |                  | Input message |             |
| ČN<br>Mc<br>2<br>3<br>4<br>5<br>6<br>7<br>8                                                                                                    | 3 SDAT<br>Reporting > R<br>bodule: EC                                                  | Reporting •<br>Reporting state - overvie<br>P18   Entity:<br>• • • • • •<br>• •<br>• •<br>• •<br>• •<br>• •<br>• •<br>•                                                   | Methodological information U  Methodological information  Paper release  P9999   Range: S_BCPZE  C  D  ion of net short position after threshold cossing - equivalent  Met short position after threshold cossing - equivalent  L  L  L  L  L  L  L  L  L  L  L  L  L                                                                                                    | E<br>ions - Uncovered<br>Date of previous notification<br>(dd.mm.yyyy) | 03.2024<br>sovereign credit default swaps | 6 |                  | Input message |             |
| ČN<br>Mc<br>2<br>3<br>4<br>5<br>6<br>7<br>8                                                                                                    | 3 SDAT<br>Reporting > R<br>bodule: EC                                                  | Reporting •<br>Reporting state - overvie<br>P18   Entity:<br>• • • • • •<br>• •<br>• •<br>• •<br>• •<br>• •<br>• •<br>•                                                   | Methodological information U  Methodological information  Paper release  P9999   Range: S_BCPZE  C  D  ion of net short position after threshold cossing - equivalent  Met short position after threshold cossing - equivalent  L  L  L  L  L  L  L  L  L  L  L  L  L                                                                                                    | E<br>ions - Uncovered<br>Date of previous notification<br>(dd.mm.yyyy) | 03.2024<br>sovereign credit default swaps | 6 |                  | Input message |             |
| ČN<br>Mc<br>2<br>3<br>4<br>5<br>6<br>7<br>8                                                                                                    | 3 SDAT<br>Reporting > R<br>bodule: EC                                                  | Reporting •<br>Reporting state - overvie<br>P18   Entity:<br>• • • • • •<br>• •<br>• •<br>• •<br>• •<br>• •<br>• •<br>•                                                   | Methodological information U  Methodological information  Paper release  P9999   Range: S_BCPZE  C  D  ion of net short position after threshold cossing - equivalent  Met short position after threshold cossing - equivalent  L  L  L  L  L  L  L  L  L  L  L  L  L                                                                                                    | E<br>ions - Uncovered<br>Date of previous notification<br>(dd.mm.yyyy) | 03.2024<br>sovereign credit default swaps | 6 |                  | Input message |             |
| ČN<br>Mc<br>2<br>3<br>4<br>5<br>6<br>7<br>8                                                                                                    | 3 SDAT<br>Reporting > R<br>bodule: EC                                                  | Reporting •<br>Reporting state - overvie<br>P18   Entity:<br>• • • • • •<br>• •<br>• •<br>• •<br>• •<br>• •<br>• •<br>•                                                   | Methodological information U  Methodological information  Paper release  P9999   Range: S_BCPZE  C  D  ion of net short position after threshold cossing - equivalent  Met short position after threshold cossing - equivalent  L  L  L  L  L  L  L  L  L  L  L  L  L                                                                                                    | E<br>ions - Uncovered<br>Date of previous notification<br>(dd.mm.yyyy) | 03.2024<br>sovereign credit default swaps | 6 |                  | Input message |             |
| ČN<br>Mc<br>2<br>3<br>4<br>5<br>6<br>7<br>8                                                                                                    | 3 SDAT<br>Reporting > R<br>bodule: EC                                                  | Reporting •<br>Reporting state - overvie<br>P18   Entity:<br>• • • • • •<br>• •<br>• •<br>• •<br>• •<br>• •<br>• •<br>•                                                   | Methodological information U  Methodological information  Paper release  P9999   Range: S_BCPZE  C  D  ion of net short position after threshold cossing - equivalent  Met short position after threshold cossing - equivalent  L  L  L  L  L  L  L  L  L  L  L  L  L                                                                                                    | E<br>ions - Uncovered<br>Date of previous notification<br>(dd.mm.yyyy) | 03.2024<br>sovereign credit default swaps |   |                  | Input message |             |
| ČN<br>Mc<br>2<br>3<br>4<br>5<br>6<br>7<br>8                                                                                                    | 3 SDAT<br>Reporting > R<br>bodule: EC                                                  | Reporting •<br>Reporting state - overvie<br>P18   Entity:<br>• • • • • •<br>• •<br>• •<br>• •<br>• •<br>• •<br>• •<br>•                                                   | Methodological information U  Methodological information  Paper release  P9999   Range: S_BCPZE  C  D  ion of net short position after threshold cossing - equivalent  Met short position after threshold cossing - equivalent  L  L  L  L  L  L  L  L  L  L  L  L  L                                                                                                    | E<br>ions - Uncovered<br>Date of previous notification<br>(dd.mm.yyyy) | 03.2024<br>sovereign credit default swaps | 6 |                  | Input message |             |
| ČN<br>Mc<br>2<br>3<br>4<br>5<br>6                                                                                                    | 3 SDAT<br>Reporting > R<br>bodule: EC                                                  | Reporting •<br>Reporting state - overvie<br>P18   Entity:<br>• • • • • •<br>• •<br>• •<br>• •<br>• •<br>• •<br>• •<br>•                                                   | Methodological information U  Methodological information  Paper release  P9999   Range: S_BCPZE  C  D  ion of net short position after threshold cossing - equivalent  Met short position after threshold cossing - equivalent  L  L  L  L  L  L  L  L  L  L  L  L  L                                                                                                    | E<br>ions - Uncovered<br>Date of previous notification<br>(dd.mm.yyyy) | 03.2024<br>sovereign credit default swaps | 6 |                  | Input message |             |

▲ ECP18\_12 - Notificati ▼ ECP18\_10

ECP18\_12

6) After completing the report, click on "Save" and then on "Input message".

|    | a i 🗠 🖪 -      | 🖌 I. 🚿 🌄                      |                             |                                                                                                 |                                                  |   |         |   |
|----|----------------|-------------------------------|-----------------------------|-------------------------------------------------------------------------------------------------|--------------------------------------------------|---|---------|---|
|    |                | E<br>Latification of not show | F.                          | G                                                                                               | Н                                                |   | 1       | J |
| -  | CP18_10 - r    | lotification of net shor      | positions - Sh              | ares                                                                                            |                                                  |   |         |   |
|    |                |                               |                             | Provide a number truncated<br>to two decimal places and<br>use point as a decimal<br>separator. |                                                  |   |         |   |
|    |                | Issuer identification         | Net short position a        | ter threshold crossing                                                                          |                                                  |   |         |   |
|    | ISIN           | Full name                     | Number of equivalent shares | % of issued share capital                                                                       | Date of previous<br>notification<br>(dd.mm.yyyy) |   | Comment |   |
|    | 1              | 2                             | 3                           | 4                                                                                               | 5                                                | - | 6       |   |
| 1. | 1 CZ0009008942 | Colt CZ Group SE              | 34789                       | 0.10                                                                                            | 03.01.2023                                       | 1 | Test    |   |
| 1  | 2              |                               |                             |                                                                                                 |                                                  | Ċ |         |   |
|    |                |                               |                             |                                                                                                 |                                                  |   |         |   |
|    | 2              |                               |                             |                                                                                                 |                                                  | Ċ |         |   |
|    |                |                               |                             |                                                                                                 |                                                  |   |         |   |
|    |                |                               |                             |                                                                                                 |                                                  | Ê |         |   |
| ľ  |                |                               |                             |                                                                                                 |                                                  |   |         |   |
|    |                |                               |                             |                                                                                                 |                                                  | Ċ |         |   |

## 7) Click on "Send input message".

| Reporting > Reporting state - overview > Input message preparation                                                                                                    | Legal entity - Documenta                                                                                    | ition Cont                  |                 |                                     |             |         |              | 2                | K 0 🔒             |
|----------------------------------------------------------------------------------------------------|----------------------------------------------------------------------------------------------------|-----------------------------|-----------------|-------------------------------------|-------------|---------|--------------|------------------|-------------------|
| nput message preparation                                                                                                    |                                                                                                    |                             |                 |                                     |             |         |              |                  | 🗲 Back            |
| nput message 999920231214094316162                                                                                                    |                                                                                                    | ×                           | List of occurre | rencies                             |             |         |              |                  |                   |
| nput message identification                                                                                                    |                                                                                                    |                             |                 |                                     |             |         | •            |                  |                   |
| Referential ID                                                                                                    | Release typ                                                                                                 | pe                          | Module code     | Module name                         | Entity code | Range   | State to day | Submission time  | Signature require |
| 999920231214094316162                                                                                                    | Data                                                                                                    |                             | ECP18           | Notification of net short positions | 9999        | S_BCPZB | 2024/03/01   | 2024/03/01 23:59 |                   |
| egal entity                                                                                                    | Creation d                                                                                                  | ste                         |                 |                                     |             |         |              |                  |                   |
| 9999 - Technologický subjekt                                                                                                    | 2023/12/                                                                                                    | 14 🗎                        |                 |                                     |             |         |              |                  |                   |
|                                                                                                    |                                                                                                    |                             |                 |                                     |             |         |              |                  |                   |
| ignature and sending                                                                                                    |                                                                                                    |                             |                 |                                     |             |         |              |                  |                   |
|                                                                                                    |                                                                                                    |                             |                 |                                     |             |         |              |                  |                   |
|                                                                                                    | the SDAT system input interface.                                                                            |                             |                 |                                     |             |         |              |                  |                   |
| Send input message Fending the compiled input message to t                                                                                                    | the source system input internete.                                                                          |                             |                 |                                     |             |         |              |                  |                   |
|                                                                                                    | one adore ayaxin input interneti.                                                                           |                             |                 |                                     |             |         |              |                  |                   |
|                                                                                                    | un sorr sjoen niget merete.                                                                                 |                             |                 |                                     |             |         |              |                  |                   |
|                                                                                                    | ene aore aj sent injué inseriece.                                                                           |                             |                 |                                     |             |         |              |                  |                   |
| i It is now possible to send the input message.                                                                                                    | une zonn zysenn ingos internese                                                                             |                             | 1               |                                     |             |         |              |                  |                   |
| i It is now possible to send the input message.                                                                                                    | ana suori ayanan mpuk menaka                                                                                |                             | 1               |                                     |             |         |              |                  |                   |
| it is now possible to send the input message.                                                                                                    | ana aon' agus na anna agus                                                                                  |                             |                 |                                     |             |         |              |                  |                   |
| i it is now possible to send the input message.<br>gn In browser<br>Sign                                                                                                    | un ann guarn righ mar ann an                                                                                |                             | 1               |                                     |             |         |              |                  |                   |
| it its now possible to send the input message.  ign In browser  Sign gron proven Saving the compressed data content of the compressed data content of the  |                                                                                                    |                             | 1               |                                     |             |         |              |                  |                   |
| in the new possible to send the input message.                                                                                                    | the releases contained in the pre-                                                                          | pared input                 | 1<br>4<br>1     |                                     |             |         |              |                  |                   |
| it its now possible to send the input message.  ign In browser  Sign gron proven Saving the compressed data content of the compressed data content of the  | the releases contained in the pre-                                                                          | pared input                 | 8               |                                     |             |         |              |                  |                   |
| it it is now possible to send the input message.  gn in browser  Sign gn on your own  Save for signing  A Retrieve signature  I Goding an lettronic signature file (for in included releases).                                                                                                    | the releases contained in the pre-                                                                          | pared input                 | E               |                                     |             |         |              |                  |                   |
| i It is now possible to send the input message.  ign in browser  Sign  Save for signing  A Retrieve signature  ther options  Save for signing  Save for signing  Save for sig | the releases contained in the pre-                                                                          | pared input<br>based on the | 1               |                                     |             |         |              |                  |                   |
| it it is now possible to send the input message.  gn in browser  Sign gn on your own  Save for signing  A Retrieve signature  I Goding an lettronic signature file (for in included releases).                                                                                                    | the releases contained in the pre-                                                                          | pared input<br>based on the | 1 x x x         |                                     |             |         |              |                  |                   |
| It is now possible to send the input message.      gn in browser     Sign     Sign     Saving the compressed data content of th     message.     Antrinev signuture     included releases.      Saving uncompressed data content of th     message.     Saving uncompressed data content of th                                                                                                    | the releases contained in the pre-                                                                          | pared input<br>based on the |                 |                                     |             |         |              |                  |                   |
| It is now possible to send the input message.      gn in browser     Sign     Sign     Saving the compressed data content of th     message.     Antrinev signuture     included releases.      Saving uncompressed data content of th     message.     Saving uncompressed data content of th                                                                                                    | the releases contained in the pre-<br>input messages requiring signing<br>he releases contained in the prep | pared input<br>based on the |                 |                                     |             |         |              |                  |                   |

8) To view the status of the report, go to "Reporting", choose "Reporting state – overview" (see point 1 of this chapter) and specify the time range. A list of all reports submitted by the reporting entity and containing the position date from that time range will be displayed. Information about their status can be found in the first column ("State"). The reporting entity will receive two e-mails – first one confirming the acceptance of the report and second one confirming its validity. Once these e-mails are sent, the status of the report will change from "Scheduled" to "Fulfilled" or "Unfinished". The status "Unfinished" indicates an error detected by SDAT (in that case, follow the procedure in point 3 of chapter 3).

| <b>ČNB</b> SDAT             | Reporting 🗸 🛛     | Methodological information 🗸 Legal entity 🗸 Docum | mentation Contact  |                                               |         |              |                   |                  |             | * 0              | ۵٠    |
|-----------------------------|-------------------|---------------------------------------------------|--------------------|-----------------------------------------------|---------|--------------|-------------------|------------------|-------------|------------------|-------|
| # > Reporting > Report      | rting state - ove | rview                                             |                    |                                               |         |              |                   |                  |             |                  |       |
| Reporting stat              | e - overvie       | w                                                 |                    |                                               |         |              |                   |                  |             |                  |       |
| All, sorted by State to day |                   | Reporting frameworks     Date the                 | n 2024/02/01 m Dat | e to 2025/12/31 Fittered column: State to day |         |              |                   | ultiselect Reset | filter reco | ovde: [1/73]     | * 0   |
|                             | ECP18             |                                                   |                    |                                               | T       |              |                   |                  |             | Juge (1775)      |       |
|                             |                   |                                                   |                    |                                               |         |              |                   |                  |             |                  |       |
| State                       | Module code       | Module name                                       | Entity code        | Entity name                                   | Range   | State to day | Submission time   | Expected action  | Reminders   | Editable release | Tasks |
| Fulfilled                   | ECP18             | Notification of net short positions               | 9999               | Technologický subjekt                         | S_BCPZB | 2024/03/01   | 2024/03/01 23:59: |                  |             | 🕜 🗙              | 1     |
|                             |                   |                                                   |                    |                                               |         |              |                   |                  |             |                  |       |

## 3 Correcting a report

1) Go through the list of submitted reports (see point 8 of chapter 2), double click on the report you wish to correct and click on "**Open**".

|                                                                                                  | state - overview > Report occi            | urrence                     |         |             |             |                   |                     |                     |                     |             |              |             |       |            |        |
|--------------------------------------------------------------------------------------------------|-------------------------------------------|-----------------------------|---------|-------------|-------------|-------------------|---------------------|---------------------|---------------------|-------------|--------------|-------------|-------|------------|--------|
| /lodule: ECP18                                                                                   | Entity: 9999   Ra                         | nge: S_BCPZB   State        | e to da | y: 01.03.   | .2024       |                   |                     |                     |                     |             |              |             |       | : +        | Back   |
| asic information                                                                                 |                                           | «                           | Repor   | t release   | Protocols R | eminders Group CT | Runs of CMVR groups | Exception           |                     |             |              |             |       |            |        |
| eport identification                                                                             |                                           | *                           |         |             |             |                   |                     |                     |                     |             |              |             | recor | rds: [1]   | *      |
| Entity                                                                                           |                                           | Range                       |         |             |             |                   | *                   |                     |                     |             |              |             |       | -          |        |
| 9999 - Technologický subjek                                                                      | tt.                                       | S_BCPZB - Údaje za ČR a zal | Order   | Release nur |             |                   | ate                 | State changed       | Timestamp           | MVR quality | CMVR quality | Data format |       | Attachment | 1 Tasi |
| lodule                                                                                           |                                           | State to day                | 1       | 1           | Data        | Completed         |                     | 2023/12/14 10:32:03 | 2023/12/14 10:32:03 | Valid       |              | XML SDAT    |       |            |        |
| ECP18 - Notification of net s                                                                    | hort positions                            | 2024/03/01                  |         |             |             |                   |                     |                     |                     |             |              |             |       |            |        |
| eporting information                                                                             |                                           |                             |         |             |             |                   |                     |                     |                     |             |              |             |       |            |        |
|                                                                                                  |                                           |                             | 1       |             |             |                   |                     |                     |                     |             |              |             |       |            |        |
| cheduled submission time                                                                         |                                           | Editable release            |         |             |             |                   |                     |                     |                     |             |              |             |       |            |        |
| Mar 1, 2024 11:59:59 PM                                                                          |                                           | C Open × Delete             |         |             |             |                   |                     |                     |                     |             |              |             |       |            |        |
|                                                                                                  |                                           | -                           |         |             |             |                   |                     |                     |                     |             |              |             |       |            |        |
| State                                                                                            | Claig changed                             | Evpected action             |         |             |             |                   |                     |                     |                     |             |              |             |       |            |        |
| State<br>Fulfilled                                                                               | State changed                             | Expected action             |         |             |             |                   |                     |                     |                     |             |              |             |       |            |        |
| Fulfilled                                                                                        | State changed<br>Dec 14, 2023 10:32:03 AM | Expected action             |         |             |             |                   |                     |                     |                     |             |              |             |       |            |        |
|                                                                                                  | Dec 14, 2023 10:32:03 AM                  |                             |         |             |             |                   |                     |                     |                     |             |              |             |       |            |        |
| Fulfilled Reminders                                                                              | Dec 14, 2023 10:32:03 AM<br>Sending time  | Level Order                 | -       |             |             |                   |                     |                     |                     |             |              |             |       |            |        |
| Fulfilled Reminders                                                                              | Dec 14, 2023 10:32:03 AM                  |                             |         |             |             |                   |                     |                     |                     |             |              |             |       |            |        |
| Fulfilled Reminders Last valid reminder                                                          | Dec 14, 2023 10:32:03 AM<br>Sending time  | Level Order                 |         |             |             |                   |                     |                     |                     |             |              |             |       |            |        |
| S Fulfilled                                                                                      | Dec 14, 2023 10:32:03 AM<br>Sending time  | Level Order                 | 1 4     |             |             |                   |                     |                     |                     |             |              |             |       |            |        |
| Fulfilled  Reminders Last valid reminder  Josure time                                            | Dec 14, 2023 10:32:03 AM<br>Sending time  | Level Order                 | 1       |             |             |                   |                     |                     |                     |             |              |             |       |            |        |
| Fulfilled  Reminders  Last valid reminder  closure time                                          | Dec 14, 2023 10:32:03 AM<br>Sending time  | Level Order                 |         |             |             |                   |                     |                     |                     |             |              |             |       |            |        |
| Fulfilled  Remninders  Last valid reminder  losure time                                          | Dec 14, 2023 10:32:03 AM<br>Sending time  | Level Order                 | 1       |             |             |                   |                     |                     |                     |             |              |             |       |            |        |
| Fulfilled      Internanders      Last valid reminder      losure time      occessing information | Dec 14, 2023 10:32:03 AM                  | Level Order<br>0 0          |         |             |             |                   |                     |                     |                     |             |              |             |       |            |        |

- 2) Correct the error(s), save the report and send the input message (see points 5 8 of chapter 2).
- 3) In case of an error detected by SDAT (the status of the report is "Unfinished"), go to "**Protocols**" and open the appropriate protocol to find the error.

| ČNB SDAT Re                   |                              |                             |                     |                |          |        |                   |                                                            | * 9         | 2      |
|-------------------------------|------------------------------|-----------------------------|---------------------|----------------|----------|--------|-------------------|------------------------------------------------------------|-------------|--------|
| Reporting > Reporting s       | tate - overview > Report occ | urrence                     |                     |                |          |        |                   |                                                            |             |        |
| Module: ECP18                 | Entity: 9999   Ra            | nge: S_BCPZB   Stat         | e to day: 02.03     | .2024          |          |        |                   |                                                            |             | 1      |
| asic information              |                              | «                           | Report release      | Protocols      | nders Gr | oup CT | Runs of CMVR gr   | pups Exception                                             |             |        |
| eport identification          |                              |                             |                     |                |          |        |                   |                                                            | records: [2 | 1 🕹    |
| Entity                        |                              | Range                       |                     | •              |          |        |                   |                                                            |             |        |
| 9999 - Technologický subjek   | t                            | S_BCPZB - Údaje za ČR a zal | Creation time       | Туре           | State    |        | State changed     | Name                                                       | Format      | Protoc |
| Vodule                        |                              | State to day                | 2023/12/14 13:35:25 | Report release | Sent     |        | 2023/12/14 13:35: | Protokol o zpracování vydání 1 - JVK                       | XML         |        |
| ECP18 - Notification of net s | hort positions               | 2024/03/02                  | 2023/12/14 13:31:38 | Input message  | Sent     |        | 2023/12/14 13:31: | Protokol o zpracování vstupní zprávy 999920231214132813087 | XML         |        |
| Reporting information         |                              |                             |                     |                |          |        |                   |                                                            |             | $\cup$ |
|                               |                              |                             | 1                   |                |          |        |                   |                                                            |             |        |
| Icheduled submission time     |                              | Editable release            |                     |                |          |        |                   |                                                            |             |        |
| Mar 2, 2024 11:59:59 PM       |                              | C Open X Delete             |                     |                |          |        |                   |                                                            |             |        |
| State                         | State changed                | Expected action             |                     |                |          |        |                   |                                                            |             |        |
| Unfinished                    | Dec 14, 2023 1:35:24 PM      | Correct                     |                     |                |          |        |                   |                                                            |             |        |
| Reminders                     |                              |                             |                     |                |          |        |                   |                                                            |             |        |
|                               | Sending time                 | Level Order                 |                     |                |          |        |                   |                                                            |             |        |
|                               |                              |                             |                     |                |          |        |                   |                                                            |             |        |

# 4 Cancelling a report

There are three ways to cancel a report depending on the stage of the submission process:

- 1) The report has not been completed and saved yet (the decision to cancel is made before point 6 of chapter 2; the status of the report is "Scheduled").
  - a. Go to "**Reporting**", choose "**Reporting state overview**" and specify the time range (see point 8 of chapter 2). If the following message appears on leaving the incomplete report, choose "**Yes**".

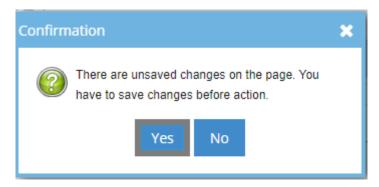

b. Right click on the report you wish to cancel and choose "Delete".

| > Reporting > Report     | rting state - ove | rview                                  |             |                                                  |         |              |                   |                  |            |                  |    |
|--------------------------|-------------------|----------------------------------------|-------------|--------------------------------------------------|---------|--------------|-------------------|------------------|------------|------------------|----|
| eporting stat            | e - overvie       | N                                      |             |                                                  |         |              |                   |                  |            |                  |    |
| , sorted by State to day |                   | Reporting frameworks     Date from 200 | 24/02/01 mm | Date to 2025/12/31 Filtered column: State to day |         |              |                   | Autisoloct Reset | filter rec | cords: [2/74]    | *  |
| -                        | ECP18             |                                        |             |                                                  | -       |              |                   | -                |            | -                |    |
| State                    | Module code       | Module name                            | Entity code | Entity name                                      | Range   | State to day | Submission time   | Expected action  | Reminders  | Editable release | Та |
| ulfilled                 | ECP18             | Notification of net short positions    | 9999        | Technologický subjekt                            | S_BCPZB | 2024/03/01   | 2024/03/01 23:59: |                  |            | <b>X</b> 2       |    |
| icheduled                | ECP18             | Notification of net short positions    | 9999        | Technologický subjekt                            | S_BCPZB | 2024/03/02   | 2024/03/02 23:59: |                  |            |                  |    |
|                          |                   |                                        |             |                                                  |         |              |                   |                  |            |                  |    |

- 2) The report has been completed and saved, but the input message has not been sent yet (the decision to cancel is made after point 6, but before point 7 of chapter 2; the status of the report is still "Scheduled").
  - a. To delete the saved data, go to "**Reporting**", choose "**Reporting state overview**", specify the time range, double click on the report whose data you want to delete and click on "**Delete**".

| ČNB SDAT Re                                                                      | porting - Methodological                  | l information 👻 🛛 Legal enti                                       | ty 👻 🛛 Doc | umentation  | Contact   |           |             |                   |           |   |           |             |              |             | •    | 8 0       | 4    |
|----------------------------------------------------------------------------------|-------------------------------------------|--------------------------------------------------------------------|------------|-------------|-----------|-----------|-------------|-------------------|-----------|---|-----------|-------------|--------------|-------------|------|-----------|------|
|                                                                                  | Entity: 9999   Rai                        |                                                                    | ate to d   | lay: 02.03. | 2024      |           |             |                   |           |   |           |             |              |             |      | : ¢       | Back |
| Basic information<br>Report identification                                       |                                           |                                                                    | « Rep      | ort release | Protocols | Reminders | Group CT Ru | ns of CMVR groups | Exception | 1 |           |             |              |             | reco | rds: [0]  |      |
| Entity<br>9999 - Technologický subjek<br>Module<br>ECP18 - Notification of net s |                                           | Range<br>S_BCPZB - Udaje za ČR a zal<br>State to day<br>2024/03/02 |            | Release num |           | <b>v</b>  | Stat        | ,<br>,            | State cha |   | Timestamp | MVR quality | CMVR quality | Data format | *    | Attachmen | ]    |
| Reporting information Scheduled submission time Mar 2, 2024 11:59:59 PM          |                                           | Editable release                                                   |            |             |           |           |             |                   |           |   |           |             |              |             |      |           |      |
| Scheduled                                                                        | State changed<br>Dec 14, 2023 11:43:14 AM | Expected action                                                    |            |             |           |           |             |                   |           |   |           |             |              |             |      |           |      |
| Reminders                                                                        | Sending time                              | Level Order                                                        | 4          |             |           |           |             |                   |           |   |           |             |              |             |      |           |      |
| Closure time                                                                     |                                           |                                                                    |            |             |           |           |             |                   |           |   |           |             |              |             |      |           |      |
| Processing information                                                           |                                           |                                                                    | *          |             |           |           |             |                   |           |   |           |             |              |             |      |           |      |
| Last release state                                                               | MVR quality                               | CMVR quality                                                       |            |             |           |           |             |                   |           |   |           |             |              |             |      |           |      |

- b. To cancel the report itself, repeat point 1 of this chapter.
- 3) The report has been completed and saved and the input message sent (the decision to cancel is made after point 7 of chapter 2; the status of the report is "Fulfilled" or "Unfinished"). Send an e-mail with a cancellation request to <u>shortselling@cnb.cz</u>.

# 5 Account administration

## 5.1 Entity details

## 1) Go to "Legal entity" and choose "Entity information".

| SDAT Reporting - Methodological information -                             | Legal entity Documentation Contact                                                                                                    | * ? | 2 |
|---------------------------------------------------------------------------|----------------------------------------------------------------------------------------------------|-----|---|
| <ul> <li>Webové rozhraní veřejně poskytuje metodické informace</li> </ul> | žné sledovať plnění vykazovací povinnosti nebo přímo pořizovat a odesilat data jednotlivých výkazů;<br>žeb.<br>estování můžete využit testovací prostředí. |     |   |
| Prohlášení o přístupnosti                                                 |                                                                                                    |     |   |
| News                                                                      | Quick links                                                                                                    |     |   |
| Nový certifikát serverů SDAT                                              | Frequently Asked Questions (                                                                                                    | AQ) |   |

### 2) Review/change the details and save any changes by clicking on "Save".

|                    | ty informati |                    |                           |              |                    |                            |         |             |              |                         | P. Savo               | ) + 1 |
|--------------------|--------------|--------------------|---------------------------|--------------|--------------------|----------------------------|---------|-------------|--------------|-------------------------|-----------------------|-------|
| 9 - Techno         | logický s    | subjekt            |                           |              |                    |                            |         |             |              |                         | E Pare                |       |
| Basic informat     | ion          |                    |                           |              |                    |                            |         |             |              |                         |                       |       |
| Code               |              |                    |                           | Náz          | ev 🕸               |                            |         |             |              |                         |                       |       |
| 9999               |              |                    |                           | Teo          | hnologický subjekt |                            |         |             |              |                         |                       |       |
| Entity category    |              |                    |                           | Valio        | I from             | Valid to                   |         | Reporting   | entity       | Reporting from          | Reporting to          |       |
| Legal Entity       |              |                    |                           | 200          | 02/11/07           | 4000/01/01                 |         |             |              | 2002/11/07              | 4000/01/01            |       |
| ičo                |              | O LEI              |                           | <li>BIC</li> |                    | Sektor dle klasifikace ESA | Identif | ikátor date | ové schránky | Začátek finančního roku | Konec finančního roku |       |
|                    |              | 1997.9             | 100 CT. 0 100             | 126          | 100 J 100 D 100 D  | 1000000                    |         |             |              |                         |                       |       |
| Contact<br>Address |              |                    |                           | E-m          | ail                |                            |         | 0           | Telefon      |                         |                       |       |
| Na Příkopě         |              |                    |                           |              | 10000              |                            |         | +           | -400008-4    | Tradewill (             |                       | +     |
| 28                 | Adresa       | a - číslo orientač | ční Adresa - písmeno čísl | i ori        |                    |                            |         | ×           |              |                         |                       | ж     |
| Praha 1            |              |                    |                           |              |                    |                            |         |             |              |                         |                       |       |
| Adresa - cást obce |              |                    |                           |              |                    |                            |         |             |              |                         |                       |       |
| 115 03             | ČR           |                    |                           |              |                    |                            |         |             |              |                         |                       |       |
|                    |              |                    |                           |              |                    |                            |         |             |              |                         |                       |       |

## 5.2 Users

Users are persons (typically employees) with their own user accounts that can log into SDAT and submit reports on behalf of an entity (position holder or reporting entity, if different from position holder).

## 5.2.1 Creating a user account

1) Go to "Legal entity" and choose "Users".

|                                                                                                    |                                  | ж | 3 | <b>.</b> |
|----------------------------------------------------------------------------------------------------|----------------------------------|---|---|----------|
| Entity information<br>Managed entities<br>Users<br>Certificates<br>Certificates                                                                                                    |                                  |   |   |          |
| Nacházite se na <b>produkčním</b> prostředí externího portálu SDAT - informačního systému pro příjem a zpracování dat statistického a dohledového výkaznictví České národr<br>• Webové rozhraní veřejně poskytuje metodické informace o sbíraných výkazech a informace o systému:<br>• pro uživatele osbe vedovaných v SDAT je po příhlášení možná sledovat plnění výkazovací povinnosti nebo přímo pořizovat a odesílat data jednotlivých výkazů;<br>• automatizovaný reporting poskytuje rozhraní webových služeb.                                                                                                    | i banky.                         |   |   |          |
| Produkční prostředí slouží pro vykazování ostrých dat. Pro účely testování můžete využít testovací prostředí.<br>Aktuality publikované na této stránce je možné odebírat formou RSS (zde návod).                                                                                                    |                                  |   |   |          |
| Prohlášení o přístupnosti                                                                                                    |                                  |   |   |          |
| News                                                                                                    | Quick links                      |   |   |          |
| Nový certifikát serverů SDAT<br>2023/10/24                                                                                                    | Frequently Asked Questions (FAQ) |   |   |          |
| V pondělí 6. 11. 2023 ve 12:00 bude vyměněn SSL certifikát SDAT na prostředí PROD - aplikace i webové služby mohou být v čase výměny několik vteřin nedostupné.<br>Pro nový certifikát (certificate_sdat.cnb.cz.pem) dochází ke změně kořenového (DiglCertGlobalRootG2.pem) i mezihelhého<br>(DiglCertGlobalROOtE3CTERSKAFNES52020CAT.pem) certifikátu - můžby thutné katludizovat truststores na straně klientů - veřejné klíče příslušných certifikátů naleznete<br>v příloze. Pozn.: na testovacím prostředí proběhne analogická výměna s předstihem pro otestování komunikace dne 30.10. 2023 ve 12:00 - víz aktualita na SDAT<br>TEST. |                                  |   |   |          |

## 2) Click on "+".

| ănb sdat           | Reporting 🗸 | Methodological information $-$ | Legal entity <del>-</del> | Documentation | Conta | ct |   | *        | 0    | <b>-</b> • |
|--------------------|-------------|--------------------------------|---------------------------|---------------|-------|----|---|----------|------|------------|
| ♣ > Legal entity > | Users       |                                |                           |               |       |    |   |          | _    |            |
| Users              |             |                                |                           |               |       |    |   |          | *    | Back       |
| $\frown$           |             |                                |                           |               |       |    |   |          |      |            |
|                    |             |                                |                           |               |       |    |   |          |      | 1 ~        |
|                    |             |                                | de la                     |               |       |    |   | records: | [34] | <b>4</b> 0 |
|                    |             |                                |                           |               |       |    | - | records: | (34) | ± 3        |

3) Click on "User account" and fill in the details of the user (mandatory fields are marked with \*). To create more user accounts, click on "Create next" before clicking on "Save". The user(s) will receive an e-mail with the account activation instructions.

| User creation                 |                                  | <b>? ×</b>  |
|-------------------------------|----------------------------------|-------------|
| Title before Surname <b>*</b> | Name <b>*</b>                    | Title after |
|                               |                                  |             |
| Function                      |                                  |             |
| Email <b>*</b>                | Phone                            |             |
|                               |                                  |             |
|                               | Login 🛊                          |             |
| User account                  |                                  |             |
|                               | Create next 🔽 Redirect to detail | 🖹 Save      |

### 5.2.2 Assigning roles to a user

1) View the list of users (see point 1 of chapter 5.2.1), double click on the user to whom you want to assign roles and click on "+".

| ČNB SDAT Reporting - Method                  | lological information 👻 🛛 Legal entity | y - Documentation | Contact       |                         |                           |                                    | *               | 0 🛓 -     |
|----------------------------------------------|----------------------------------------|-------------------|---------------|-------------------------|---------------------------|------------------------------------|-----------------|-----------|
| ↔ Legal entity > Users > User Test Testovací |                                        |                   |               |                         |                           |                                    | 🖹 Save          | 🗲 Back    |
| Basic information                            |                                        | « I               | toles User pi | ermissions Certificates | History                   |                                    |                 |           |
| Basic information                            |                                        | 1 <u>^</u>        |               |                         |                           |                                    | records         | s (0) 🔺 🔊 |
| Title before Last name *                     | Name 🖷                                 | Title after       |               |                         |                           |                                    |                 |           |
| Testovaci                                    | Test                                   | R                 | ale *         | Valid from Valid to     | Reporting Frameworks code | Reporting Frameworks nam Module of | ode Module name | Tasks     |
| Valid from Valid to                          |                                        |                   |               |                         |                           | ta found                           |                 |           |
| 2023/12/15 11 4000/01/01                     |                                        |                   |               |                         |                           |                                    |                 |           |
| Function Advices sending                     | Protocols sending                      |                   |               |                         |                           |                                    |                 |           |
|                                              |                                        |                   |               |                         |                           |                                    |                 |           |
| Email                                        | Telefon                                |                   |               |                         |                           |                                    |                 |           |
|                                              |                                        |                   |               |                         |                           |                                    |                 |           |
|                                              |                                        |                   |               |                         |                           |                                    |                 |           |
| Supervisor last name                         | Supervisor name                        |                   |               |                         |                           |                                    |                 |           |
|                                              |                                        | Q                 |               |                         |                           |                                    |                 |           |
| Adresa                                       |                                        |                   |               |                         |                           |                                    |                 |           |
|                                              |                                        |                   |               |                         |                           |                                    |                 |           |
| Fax                                          |                                        |                   |               |                         |                           |                                    |                 |           |
|                                              |                                        |                   |               |                         |                           |                                    |                 |           |
|                                              |                                        |                   |               |                         |                           |                                    |                 |           |
| User account Login Account validity          | y from Account validity to             | 1                 |               |                         |                           |                                    |                 |           |
| testovaci@cnb.cz 2023/12/15 13:              |                                        |                   |               |                         |                           |                                    |                 |           |
|                                              |                                        |                   |               |                         |                           |                                    |                 |           |
| Active Block Locked till                     | (m)                                    |                   |               |                         |                           |                                    |                 |           |
|                                              |                                        |                   |               |                         |                           |                                    |                 |           |
| Access method                                |                                        | *                 |               |                         |                           |                                    |                 |           |

## 2) Choose "Business Administrator" (default setting) and then click on "Create".

| User role                               |              |                     |          |                    | <b>8 x</b> |
|-----------------------------------------|--------------|---------------------|----------|--------------------|------------|
| User role <b>*</b>                      |              | Valid from <b>*</b> |          | Valid to 🛊         |            |
| Business Administrator                  | •            | 2023/12/15          |          | 4000/01/01         | <b></b>    |
|                                         | Module cod   | e                   | Module   | name               |            |
| Module                                  |              |                     |          |                    | Q          |
|                                         | Reporting Fr | ameworks code       | Reportir | ng Frameworks name |            |
| <ul> <li>Reporting Framework</li> </ul> |              |                     |          |                    | Q          |
|                                         |              |                     |          |                    | Create     |

3) Right click anywhere in the "Basic information" area and choose "Allow the sending of protocols".

| ănb sdat                             | Reporting            | <ul> <li>Methodological</li> </ul> | information <del>-</del> | Legal entity <del>v</del> | Documentation                   | Contac   | t                   |                       |                     |                           |                           |             |             | ж        | 0   | 4.    |
|--------------------------------------|----------------------|------------------------------------|--------------------------|---------------------------|---------------------------------|----------|---------------------|-----------------------|---------------------|---------------------------|---------------------------|-------------|-------------|----------|-----|-------|
| Legal entity > Use     Test Testovac |                      |                                    |                          |                           |                                 |          |                     |                       |                     |                           |                           |             | I           | 🖺 Save   | € 8 | 3ack  |
| Basic information                    |                      |                                    |                          |                           |                                 | ×        |                     | missions Certifi      | cates History       |                           |                           |             |             |          |     |       |
|                                      | ist name #           |                                    | Name 🕸                   |                           | Title after                     | 1        | Al                  | -                     |                     |                           |                           |             |             | records: | [1] | ▲ 0   |
| Valid from                           | Testovací<br>Valid 1 | 0                                  | Test                     |                           |                                 |          | Role *              | Valid from 2024/01/24 | Valid to 4000/01/01 | Reporting Frameworks code | Reporting Frameworks name | Module code | Module name |          |     | Tasks |
| 2023/12/15                           | 4000                 | 01/01                              |                          |                           |                                 |          | Business Administra | 2024/01/24            | 4000/01/01          |                           |                           |             |             |          |     |       |
| Function                             |                      | Advices sending                    | Pr                       | otocols sending           | x Delete                        |          |                     |                       |                     |                           |                           |             |             |          |     |       |
| Email                                |                      | 0                                  | Telefon                  |                           | Terminate v                     |          |                     |                       |                     |                           |                           |             |             |          |     |       |
| ent-designed at                      |                      |                                    |                          |                           | Create user     Allow the ser   | nding of | protocols           |                       |                     |                           |                           |             |             |          |     |       |
| Supervisor last name                 |                      |                                    | Supervisor na            | me                        | Forbid the set<br>Enable advice |          |                     |                       |                     |                           |                           |             |             |          |     |       |
| Adresa                               |                      |                                    |                          |                           | 🗙 Disable advi                  | ces send | ding                |                       |                     |                           |                           |             |             |          |     |       |

#### 4) Click on "Save".

| CNB SDAT Reporting - Meth       | odological information 👻 Legal | entity 👻 Documentatio | on Contact         |                    |               |                           |                        |             | * 2         | ۵.    |
|---------------------------------|--------------------------------|-----------------------|--------------------|--------------------|---------------|---------------------------|------------------------|-------------|-------------|-------|
| 🗰 > Legal entity > Users > User |                                |                       |                    |                    |               |                           |                        |             |             |       |
| Test Testovací                  |                                |                       |                    |                    |               |                           |                        |             | Save Save   | Back  |
| Basic information               |                                | ×                     | Roles User p       | ermissions Certifi | cates History |                           |                        |             |             |       |
| Basic information               |                                | 1 🔺                   | ■ AI               |                    |               |                           |                        |             | records: [1 | ) 🔺 a |
| Title before Last name *        | Name 🛊                         | Title after           |                    | -                  |               |                           |                        |             |             |       |
| Testovaci                       | Test                           |                       | Role               | Valid from         | Valid to      | Reporting Frameworks code | Reporting Frameworks n | Module code | Module name | Tasks |
| Valid from Valid to 2023/12/15  | m                              |                       | Business Administr | ra 2023/12/15      | 4000/01/01    |                           |                        |             |             |       |
| Advices sending                 | Protocols sending              |                       |                    |                    |               |                           |                        |             |             |       |
|                                 |                                |                       |                    |                    |               |                           |                        |             |             |       |
| mail                            | Telefon                        |                       |                    |                    |               |                           |                        |             |             |       |
| natio destriĝentes              |                                |                       |                    |                    |               |                           |                        |             |             |       |
| Supervisor last name            | Supervisor name                |                       | 4                  |                    |               |                           |                        |             |             |       |
|                                 |                                | Q                     |                    |                    |               |                           |                        |             |             |       |
| Adresa                          |                                |                       |                    |                    |               |                           |                        |             |             |       |

- 5) Go to "**User permissions**" where you can select roles for the user (unfortunately, their names have not yet been translated into English).
  - The following roles are available:
    - "Správa uživatelů webové aplikace SDAT" = "User management in the SDAT web application"
    - "Prohlížení vykázaných dat a stavu vykazování ve webové aplikaci SDAT" = "Viewing reported data and reporting status in the SDAT web application" (necessary for users in charge of submitting reports)
    - "Vykazování ve webové aplikaci SDAT" = "Reporting in the SDAT web application" (necessary for users in charge of submitting reports)
  - You can also restrict the user's roles to one or more managed entities only (see column "Detailed definition legal entities"). For definition of managed entities, see chapter 5.3 below.

| ČNB SDAT Reporting - Methodo                 | ological information 👻 Legal entity 👻 | Documentation | C       | ontact                      |                                        |             |                                | * •                     | 0 🔒 -    |
|----------------------------------------------|---------------------------------------|---------------|---------|-----------------------------|----------------------------------------|-------------|--------------------------------|-------------------------|----------|
| ↔ Legal entity > Users > User Test Testovací |                                       |               |         |                             |                                        |             |                                | E Save                  | ) 🗲 Back |
| Basic information                            |                                       | < Ro          | oles    | User permissions            | tificates History                      |             |                                |                         |          |
| Basic information                            |                                       |               | asic d  | lefinition                  |                                        |             |                                |                         |          |
| Title before Last name #                     | Name * Title                          | after         | ~       | Name                        |                                        |             |                                |                         |          |
| Valid from Valid to                          | 1631                                  |               |         | Správa uživatelů webové ap  | likace SDAT - 9999                     |             |                                |                         |          |
| 2023/12/15 10 4000/01/01                     |                                       |               | •       | Prohlížení vykázaných dat a | stavu vykazování ve webové aplikaci SD | AT - 9999   |                                |                         |          |
| Function Advices sending                     | Protocols sending                     |               |         | Vykazování ve webové aplik  | aci SDAT - 9999                        |             |                                |                         |          |
| Email                                        | Telefon                               | De            | etailec | d definition - modules      |                                        | All Detaile | ed definition - legal entities |                         | Z AII    |
| TAIL COMPTENT.                               |                                       | - 17          |         | Code                        | Name                                   |             | Code                           | Name                    |          |
| Supervisor last name                         | Supervisor name                       |               |         | ECP18                       | Notification of net short positions    | - 0         | DOHLOW !                       | teche Travel oper or to | ^        |
|                                              |                                       | Q             |         |                             |                                        |             | 0400                           | Pursed in Darlies and   |          |
| Adresa                                       |                                       |               |         |                             |                                        |             | 1000 C                         | Table payments and      |          |
|                                              |                                       |               |         |                             |                                        |             |                                |                         |          |
| Fax                                          |                                       |               |         |                             |                                        |             |                                |                         |          |
|                                              |                                       |               |         |                             |                                        |             |                                |                         |          |
| 🕑 User account                               |                                       |               |         |                             |                                        |             |                                |                         |          |

6) Click on "Save".

#### 5.2.3 Cancelling a user account

1) View the list of users (see point 1 of chapter 5.2.1), right click on the one you wish to cancel and choose "**Delete user account**".

| čnb sdat           | Reporting - | Methodological information -                                                                                                    |                           |   |  |          |            |            |                   |               |                  | * 2             | <b>A</b> |
|--------------------|-------------|----------------------------------------------------------------------------------------------------|---------------------------|---|--|----------|------------|------------|-------------------|---------------|------------------|-----------------|----------|
| ↔ Legal entity → L | Users       |                                                                                                    |                           |   |  |          |            |            |                   |               |                  | _               |          |
| Users              |             |                                                                                                    |                           |   |  |          |            |            |                   |               |                  | •               | Back     |
| ali 🗌              |             |                                                                                                    |                           |   |  |          |            |            |                   |               | Reset filter r   | records: [1/79] | ±        |
|                    |             |                                                                                                    |                           |   |  |          |            |            | -                 | -             |                  | -               |          |
| ast name 🏛         | Name        |                                                                                                    | *                         |   |  | Function | Valid from | Valid to   | Protocols sending | Advices sendi | Login            | Access method   | Tasi     |
| estovací           | Test        |                                                                                                    |                           |   |  |          | 2023/12/15 | 4000/01/01 |                   | $\odot$       | testovaci@cnb.cz | Authorization   | 1        |
|                    |             | Create user account Allow the sending of pr Create user account Allow the sending of pr Create user account Deable advices sending Deable advices sending Deable advices sending Deable advices account Terminate user account Deable user account Deable user account De | srotocols<br>g<br>g<br>nt | > |  |          |            |            |                   |               |                  |                 |          |

## 5.3 Managed entities

Managed entities are entities (position holders) on whose behalf the logged in entity (reporting entity) can submit reports. To view the list of managed entities, go to "Legal entity" and choose "Managed entities".

| ČΝΕ | SDAT Reporting -                                           | Methodological information -     | Legal entity     | Documentation | Contact |  |  |                                  | ж | 0 | ۵- |
|-----|------------------------------------------------------------|----------------------------------|------------------|---------------|---------|--|--|----------------------------------|---|---|----|
|     |                                                            |                                  |                  |               |         |  |  |                                  |   |   | Í  |
|     | Aktuality publikované na této<br>Prohlášení o přístupnosti | stránce je možné odebírat formou | RSS (zde návod). |               |         |  |  |                                  |   |   |    |
|     | News                                                       |                                  |                  |               |         |  |  | Quick links                      |   |   |    |
|     | Nový certifikát se                                         | rverů SDAT                       |                  |               |         |  |  | Frequently Asked Questions (FAQ) |   |   |    |

Please note that:

- the reporting entity must be authorized by the managed entity (i.e. identified as the reporting entity in the managed entity's registration form) and
- the reporting entity can submit reports on its own behalf too provided that it is registered not only as a reporting entity but also as a position holder (however, it will not appear on its own list of managed entities).